**1.** The following is a worksheet extracted from business partners vendors. They have come together to do a business of selling computer accessories.

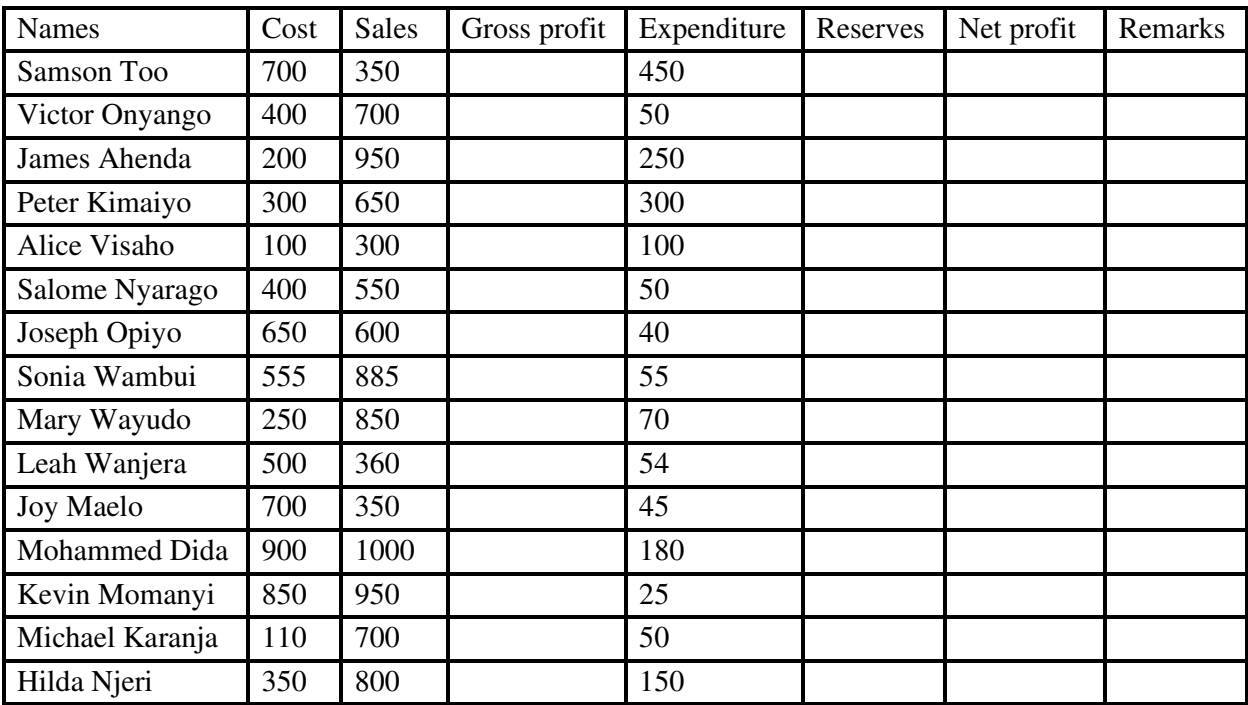

## **PARTNERS VENDORS**

## *Additional information*

- i) Reserves is 10% of Gross Profit
- ii) Net profit = Gross profit (Expenditure + reserves)
- a) Create a workbook and enter the details as above. Save as vendor (20 marks)
- b) Keep the title of the workbook to be PARTNER'S VENDORS and format it to be bold, font size 14 and align at  $45^{\circ}$ . (3 marks)
- c) Format the figures in sale column to 2 decimal places. (2 marks)
- d) Use appropriate formulae/function to calculate:
- i) Gross profit for each member. (3 marks)
- ii) Reserves for each member (3 marks)
- iii) Net profit for each member. (3 marks)
- e) Use 'IF function' and net profit to analyse the vendors, taking the following remarks: (6 marks)
- i) If net profit  $>= 500$ , then 'V. good vendor'
- ii) If net profit > 400, then 'Good vendor'
- iii) If net profit <= 300, then 'Dormant vendor'.
- f) Use names of the vendor and cost to insert line graph, keep the title of the graph to be PRODUCTIVE ANALYSIS, format it and place it in a separate sheet. (5 marks)
- g) Print the 'PARTNER'S VENDOR' and 'PRODUCTIVE ANALYSIS' chart. (4 marks)